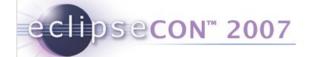

# First assumptions on model comparison

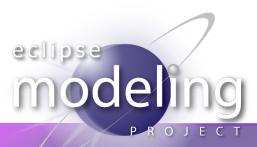

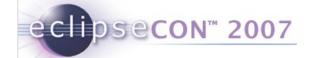

# What are our requirements?

- Compare models
  - 2way
  - 3way
- Show the differences
- execute actions over the differences

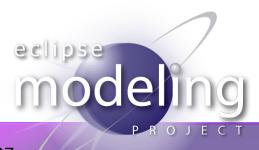

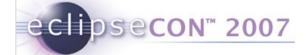

## Compare models

- What do we compare ?
  - the ids?
  - the names?
  - the graphical location ?
- What is a match?
- **=** == ?
- equals ?
- **■** ~ ?

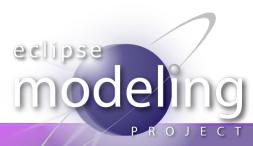

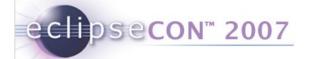

### Compare structures

- Easy to browse a tree
- But how do you handle a recursive tree?
- Is containment the reference you should always follow?

Truth is... we don't know! You'll have to do the work!

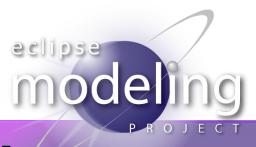

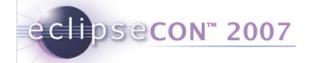

## How about a generic solution?

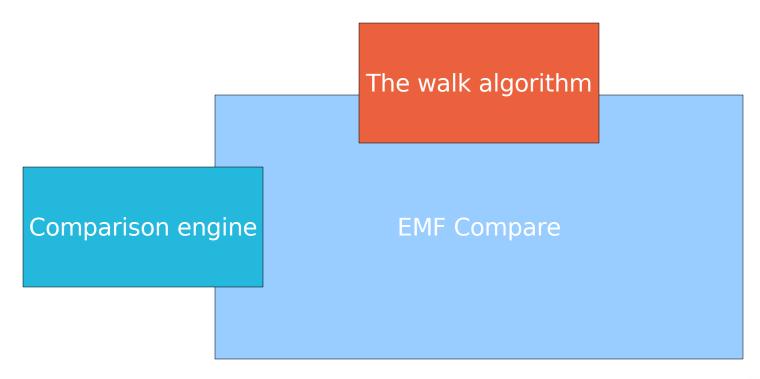

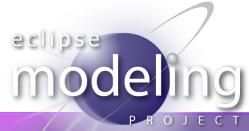

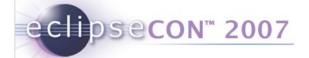

#### Show the differences

- The differences are an EMF model.
- We should be able to :
  - see a textual version of the differences
  - see a tree view of the differences
- We don't plan on supporting GMF.
  - we want to be a basic component
  - we want to integrate with EMF as much as possible

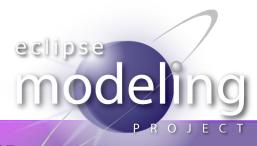

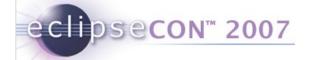

#### Execute actions over the differences

- Should be just like Eclipse Compare
- 2way:
  - merge
- you can:
  - merge
  - update
  - resolve a conflict (overriding)

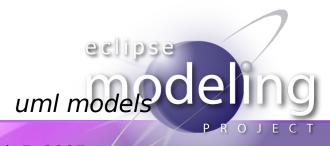